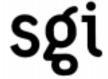

# T3E Resiliency Enhancements

## Dean Elling

Software Engineer **SGI** 

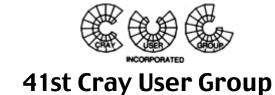

Conference
Minneapolis, Minnesota

# **A Brief History**

# sgi

### PE Resiliency

- Initial releases of UNICOS/mk
  - system panicked
  - processes hung
  - system would have to be rebooted

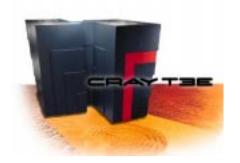

## **A Brief History**

# sgi

### PE Resiliency

- UNICOS/mk matures
  - failed PE was isolated
  - processes were cleanly terminated
  - application PE region was partitioned
  - command PE remained unusable

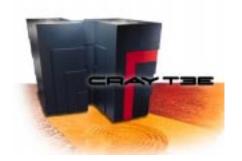

# **A Brief History**

# sgi

### PE Resiliency

- UNICOS/mk 2.0.3
  - SWS Warmboot of software panicked PE
  - failed PE was cleanly integrated back in to the running system

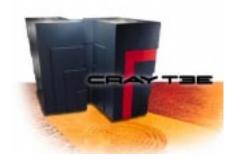

## **T3E Resiliency Enhancements**

# sgi

#### **UNICOS/mk 2.0.5 Features**

- Mainframe Warmboot
- Dynamic PE Renumbering

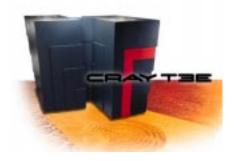

sgi

#### Goal

The goal was to improve the warmboot process by performing the warmboot entirely on the Cray-T3E mainframe.

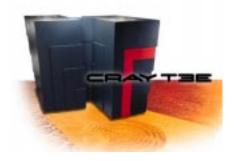

# sgi

#### **Overview**

- Target the PE initialization diagnostic for a specific PE
- Load and execute the targeted diagnostic
- Load mkpal
- Load the UNICOS/mk archive
- Raise reset

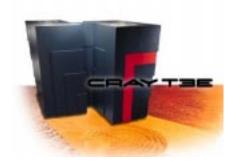

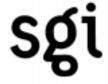

### System Impact

- hdw\_boot.uv, mkpal.cray-t3e and the UNICOS/mk archive must reside on local disk (/dumps/current)
- new /etc/warmboot system administrator command

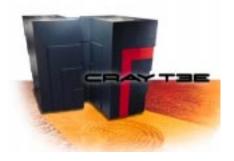

# sgi

#### **Command**

warmboot [-a archive] [-b bootpal] [-d dir] [-f] [-m mkpal] -l lpe [-y]

-a archive Specifies the directory and filename of the UNICOS/mk archive.

-b bootpal Specifies the directory and filename of the hdw\_boot.uv binary file.

-d dir Specifies the directory containing the UNICOS/mk archive, bootpal

and mkpal files. The a, b and m options will override the d option.

The default of dir is /dumps/current.

-f Force the warmboot without any attempts to halt the PE.

-I lpe Identifies logical PE to be warmbooted. (Required)

-m mkpal Specifies the directory and filename of the mkpal binary file.

-y Answer 'y' (yes) to all prompts.

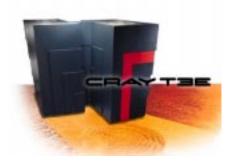

# sgi

### Comparison

- SWS Warmboot
  - Establish GRING proxy connection
  - Load diagnostic across proxy and execute
  - Load UNICOS/mk archive across proxy
  - Load mkpal across proxy
  - Load configuration parameters across proxy
  - Raise Reset

cyclone-sws 2.0.4\$ time t3epeboot -p 0x1ff real 1m13.98s user 0m12.25s sys 0m8.53s

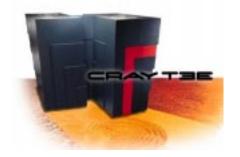

# sgi

### **Example**

Cyclone (SN6302) a 544 PE System

cyclone# time /etc/warmboot -I 0x1ff

Warmbooting LPE 0x1ff

|          | seconds | clocks    |
|----------|---------|-----------|
| elapsed  | 6.50377 | 487783077 |
| user     | 0.00733 | 549600    |
| sys      | 0.74290 | 55717500  |
| cyclone# |         |           |

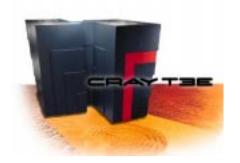

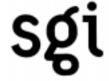

#### Warmboot Caveats

- Software panicked PEs
- Transient hardware errors
  - transient memory errors
  - for more information on which hardware errors
     Warmboot is generally safe to use contact SGI customer service
- What about hardware failed PEs?

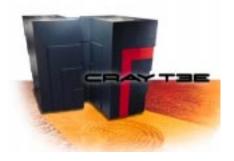

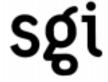

#### Goal

The goal was to improve system MTTI by avoiding a cold boot in order to recover the application or command space after a hard PE failure.

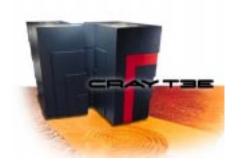

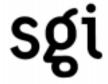

#### **Overview**

- Stop the scheduling of processes on the affected PE(s)
- Migrate processes running on the affected PE(s)
- Halt the affected PE(s)
- Swap entries in the hardware route table stored on the Rchip (R\_NET\_LUT)
- Swap special routes (MK\_SROUTES\_TABLE)
- Update the Configuration Server and GRM and then warmboot the affected PE(s)

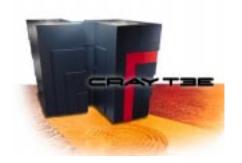

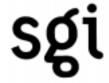

### System Impact

- Routing performance degradation
  - logical PEs would no longer be physical neighbors
- System boot files must reside on local disk
  - hdw\_boot.uv, mkpal.cray-t3e, and the UNICOS/mk archive must reside on local disk for Mainframe Warmboot of the affected PEs
- One–for–one or four–for–four PE swaps
  - four-for-four PE swaps would be required on T3Es with a non-zero lut\_mode (Cray-T3E's with more than 256 PEs)
- New /etc/renumber system administrator command

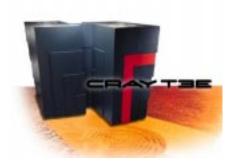

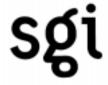

#### **Expectations**

- A renumber may require the halting of additional PEs
- PEs on a board with an I/O connection cannot be renumbered
  - This only applies to four-for-four PE swaps
- Processes/applications may be lost on the affected PEs
- After a renumber, cannot warmboot PEs from the SWS
  - Mainframe Warmboot must be used (/etc/warmboot)
  - Recommend the use of Mainframe Warmboot only
- Sites will be expected to reserve PEs for replacing failed PEs

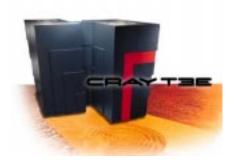

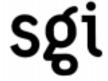

#### Replacement PEs

- Command PEs with no system critical daemons running on them
  - PEs with a hard label set via /etc/grmgr and daemon binaries with a label set via /bin/setlabel
- PEs which were not booted during initial boot of the mainframe
- How many replacement PEs should be reserved?
  - Cray-T3E's lut\_mode determines how many PEs must be swapped by a renumber operation
  - site's PE failure history
  - time between maintenance activities to replace failed PEs

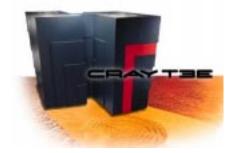

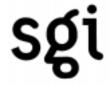

#### **Command**

renumber [-a archive] [-b bootpal] [-d dir] -f lpe [-m mkpal] [-n] [-p] -r lpe

-a archive Specifies the directory and filename of the UNICOS/mk archive.

-b bootpal Specifies the directory and filename of the hdw\_boot.uv binary file.

-d dir Specifies the directory containing the UNICOS/mk archive, bootpal and mkpal

files. The a, b and m options will override the d option.

-f Ipe Identifies the failed LPE. (Required)

-m mkpal Specifies the directory and filename of the mkpal binary file.

-n After renumbering, do NOT warmboot the PEs which neighbor the failed PE.

This only applies to Cray-T3E's running with a non-zero *lut\_mode*.

-p List the processes that would be affected by the

renumbering of the specified PEs. The actual

renumber is not performed.

-r lpe Identifies the replacement LPE. (Required)

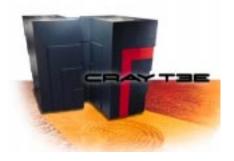

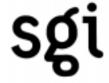

#### **Example**

- Hard PE failure identified
- Administrator selects PE to be swapped for the failed PE
- Administrator executes the renumber command to swap PEs
- System runs with routing performance degradation
- At the next cold boot, physical PE renumbering can be done via t3ems on the SWS

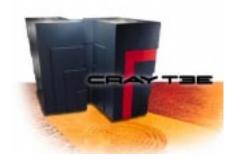

# **T3E Resiliency Enhancements**

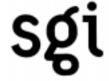

#### **Conclusion**

Mainframe Warmboot and Dynamic PE Renumbering are a continuation of efforts in establishing UNICOS/mk as the leader in overall system resiliency.

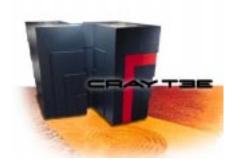

# Mainframe Warmboot Dynamic PE Renumbering

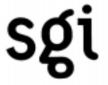

#### **More Information**

- UNICOS/mk General Administration Guide, 004–2601–002
- warmboot (8) man page
- renumber (8) man page

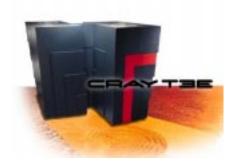